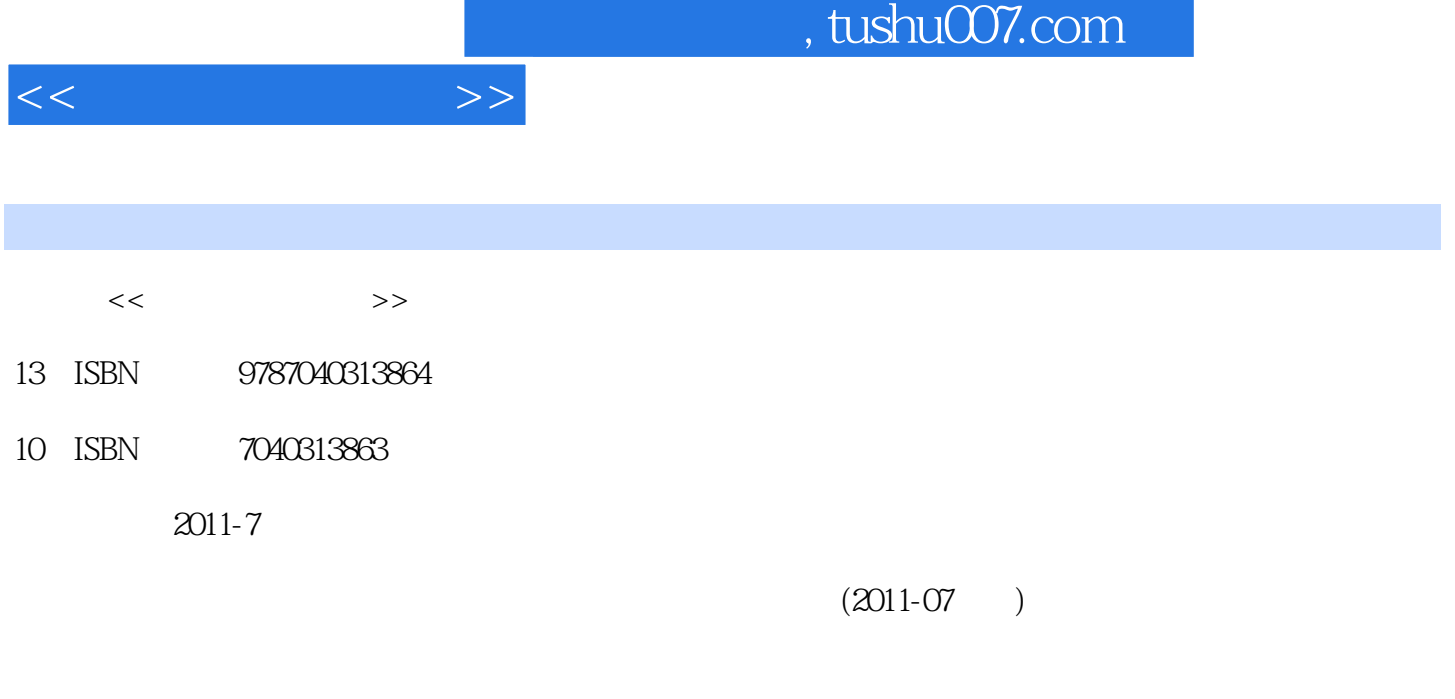

页数:358

PDF

更多资源请访问:http://www.tushu007.com

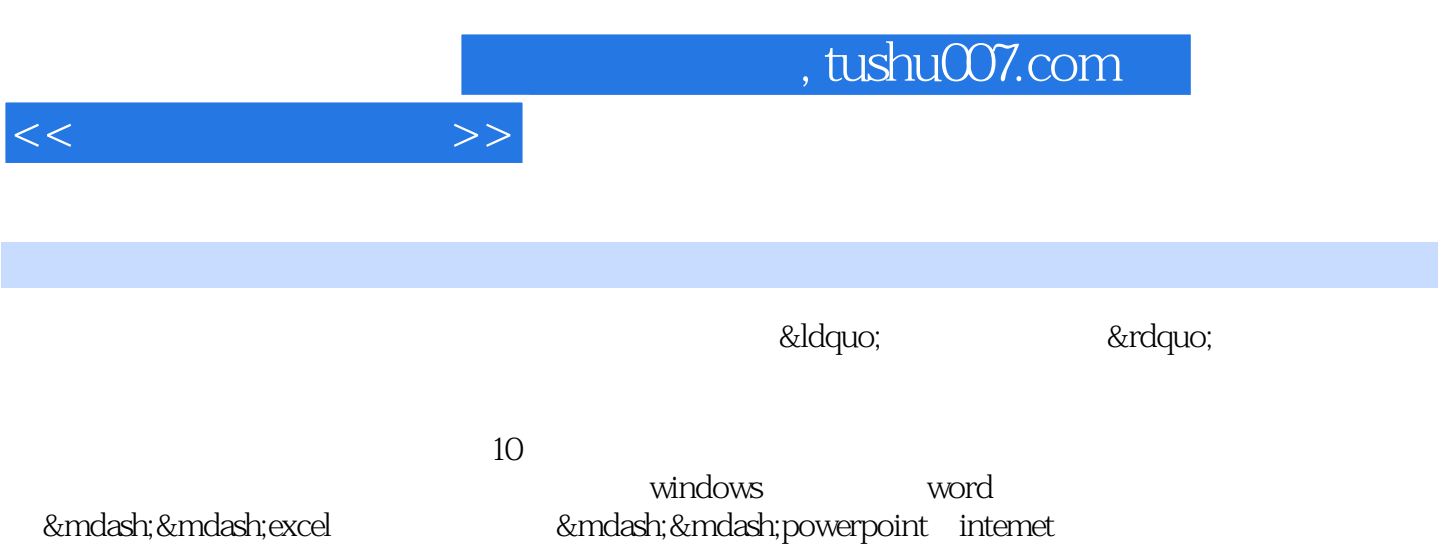

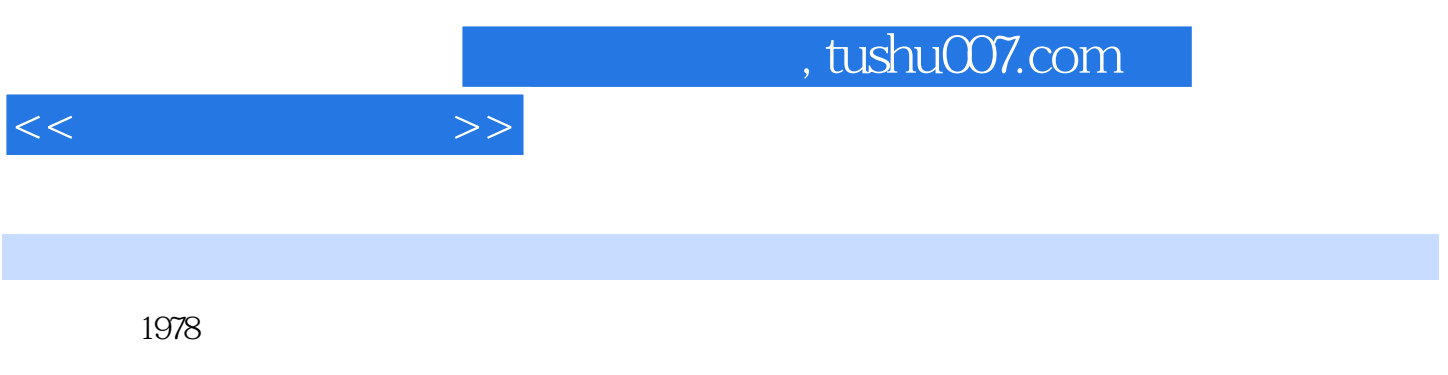

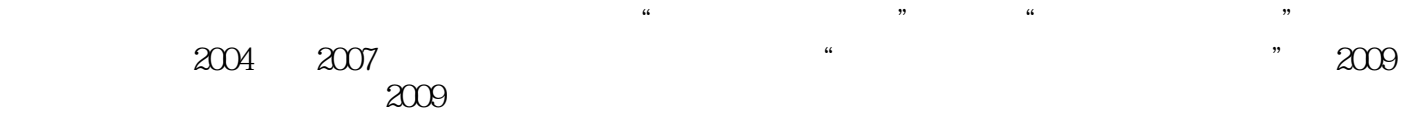

 $1 \quad 1.1 \quad 1.1.1 \quad 1.1.2 \quad 1.1.3$  $1.1.4$   $1.1.5$   $1.2$   $1.21$   $1.22$  $1.23$   $1.3$   $1.31$   $1.32$  $1.33$  1.4  $1.41$   $1.42$   $1.43$  $1.44$  1.5  $1.51$   $1.52$   $1.53$  $2 \quad 21 \quad 21.1 \quad 21.2 \quad 21.3$  $\begin{array}{cccc} - - & 2.1.4 & 2.2 & 2.2.1 & 2.2.2 \end{array}$  $2.23$   $2.3$   $2.3$   $2.31$   $2.32$   $2.33$   $2.34$  $3 \t 31 \t 31.1 \t 31.2$  $31.3$   $31.4$   $32$   $32.1$  $322$   $323$   $324$   $325$   $33$   $331$  $332$   $333$   $334$   $34$   $341$   $342$  $343$  4 41 41.1 41.2  $4.1.3$   $4.1.4$   $4.1.5$   $4.2$  $421$   $422$   $423$   $424$   $425$ 4.3 4.3.1 1sp 4.3.2 4.3.3 adsl 4.3.4 4.3.5  $44 \times 441 \times 442 \times 443 \times 444$  $5$  windows  $5.1$   $5.1.1$   $5.1.2$  $51.3$   $51.4$   $52\,\text{Windows}$   $52.1$   $52.2$   $52.3$  $5.24$   $5.25$   $5.26$   $5.27$   $5.3$   $5.31$   $5.32$  $5.33$   $5.34$   $5.4$   $5.4$   $5.41$  $5.42$   $5.43$   $5.5$  windows  $5.51$   $5.52$ 5.5.3 5.6 windows 5.6.1 5.6.2 5.6.3  $564$   $57$  6 ——word 6.1 6.1.1 6.1.2 word 6.1.3 6.1.4 word 6.2 6.2.1 6.2.2  $623$   $624$   $63$   $631$   $632$   $633$ 6.4 6.4.1 6.4.2 6.4.3 6.4.4 6.5 word  $6.51$   $6.52$   $6.53$   $6.6$   $6.61$   $6.62$   $6.7$ 7 ——-excel 7.1 excel 7.1.1 excel 7.1.2 excel 7.1.3 7.1.4 32 7.2 7.2.1 7.2.2 7.2.3 7.3 excel 7.3.1 7.3.2 7.3.3 7.3.4 7.4 7.4.1 7.4.2 7.5 7.5.1 7.5.2 7.6 8 ——powerposnt 8.1 powerpoint8.1.1 powerpoint 8.1.2 powerpoint 8.1.3 powerpoint 8.2 8.2.1 8.2.2 8.2.3 8.2.4 8.3 8.3.1 8.3.2 8.3.3 8.3.4 8.3.5 8.4 8.4.1 8.4.2 8.4.3 8.5 8.5.1 8.5.2 8.5.3 8.6 a 9 internet 9.1 internet9.1.1 intemet 9.1.2 intemet 9.1.3 intemet  $9.2$   $\qquad$   $\qquad$   $\qquad$   $\qquad$   $9.21$   $\qquad$   $9.2.2$  ie $\qquad$   $9.3$   $\qquad$   $9.3$ ——e-mail 9.3.1 9.3.2 outlookexpress 9.3.3 outlookexpress 9.3.4 outlookexpress 9.4 9.4.1 ftp 9.4.2 p2p 9.5 intemet 9.5.1 9.5.2  $(bbs)9.5.3$  9.6  $10$   $10.1$ 10.1 a 10.1.2 10.1.3 10.1.4 10.1.4  $10.2$   $10.2.1$   $10.2.2$   $10.2.3$  $10.24$   $10.3$  windows  $10.31$  windows

 $<<$  the set of  $>>$ 

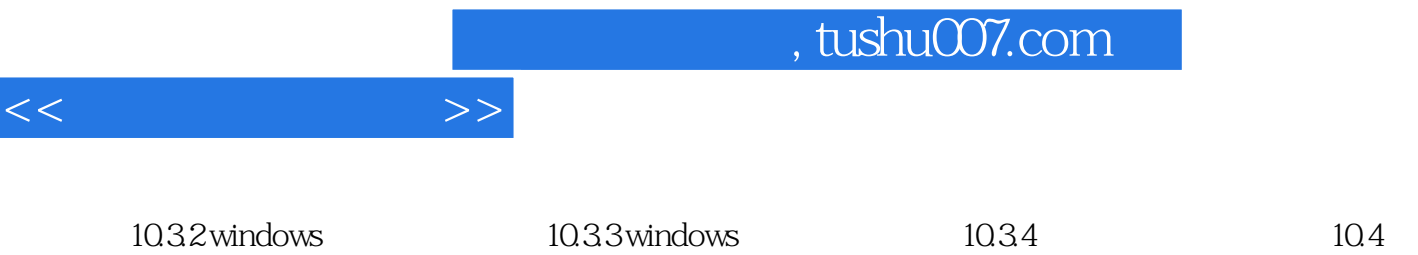

aascii b c

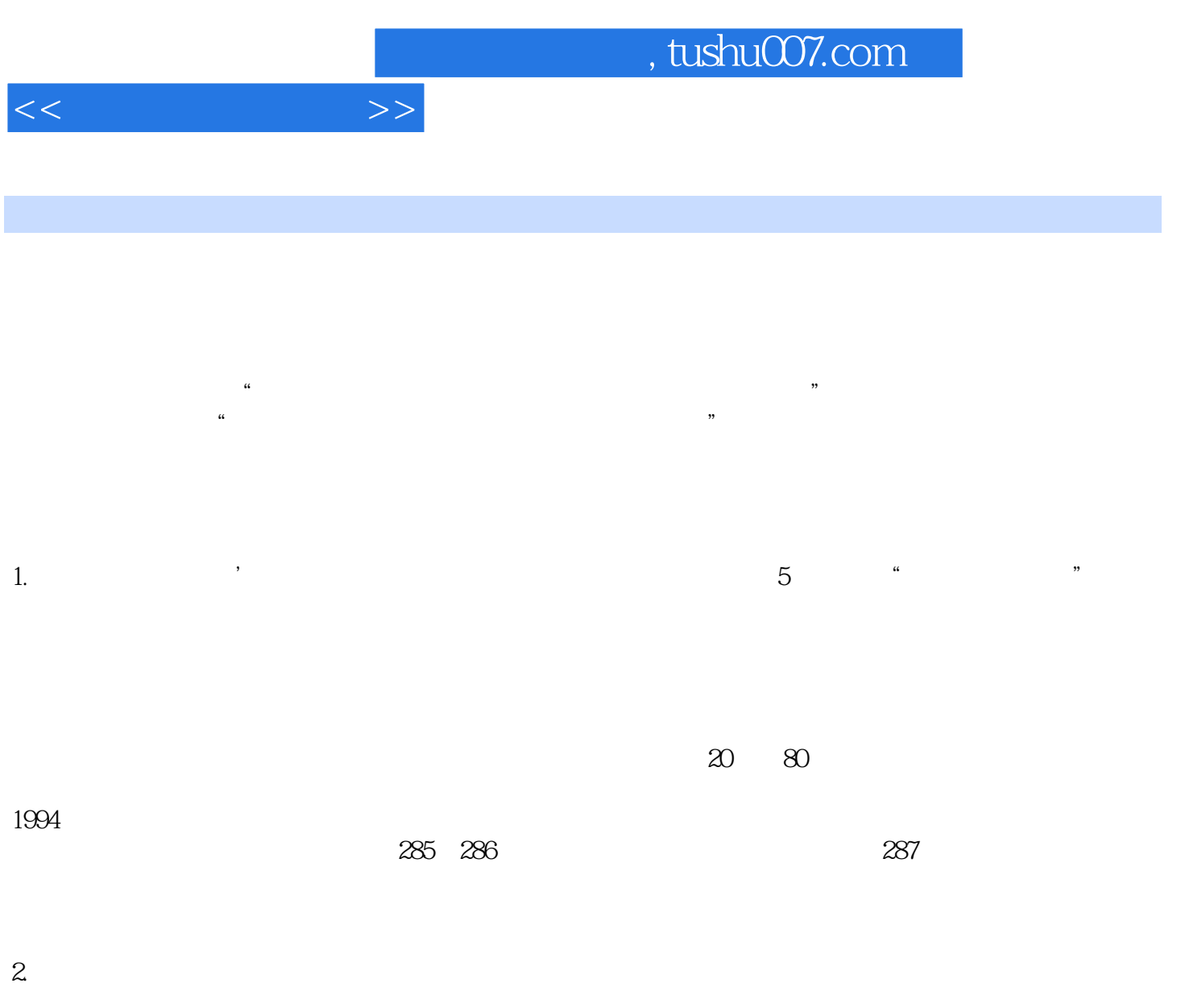

 $(1)$  $70$   $80$ 

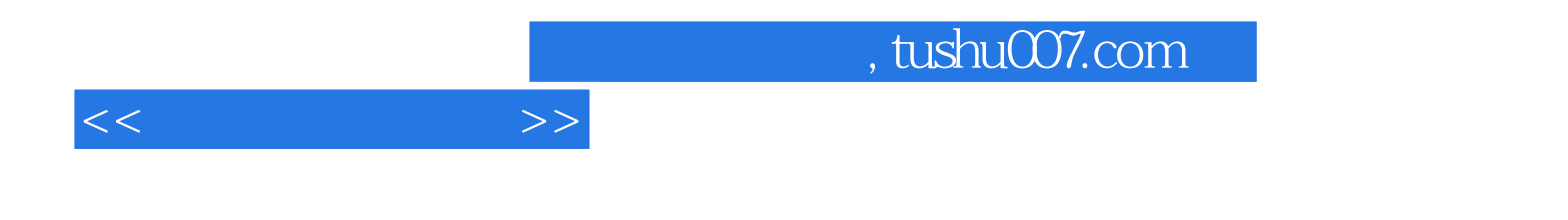

本站所提供下载的PDF图书仅提供预览和简介,请支持正版图书。

更多资源请访问:http://www.tushu007.com